# MOORE LIBRARY

### **Information Literacy – 2012**

## **Database Searching – the process**

- 1. **Define the task** what am I asked to do? *Not* what do I *want* to do?
- 2. **Write your task in a sentence** or group of sentences.

Read any Bible passages or key articles or other documents. Search the Moore Library catalogue to see what we have – does the record help in locating terms? If you are new to the subject area, read the entries in an encyclopedia from the Reference Collection or Wikipedia.

- 3. **Deconstruct your task** -pull it apart look at it from every angle
	- It might be helpful to use a table or grid write down terms as you think of them.

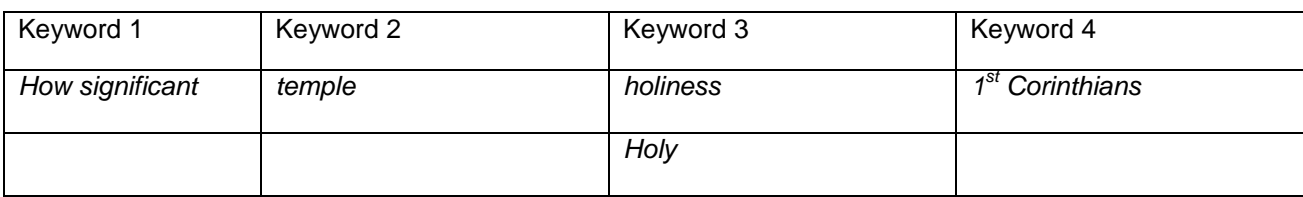

- By what other terms might your search terms be represented in the literature?
- Do the terms have variant spellings?
- Are there broader or narrower terms?
- 4. Construct your search strategies a good search strategy aids in producing a *manageable* number of *relevant* citations. Write down your search strategies.
	- Boolean operators are used to join the terms

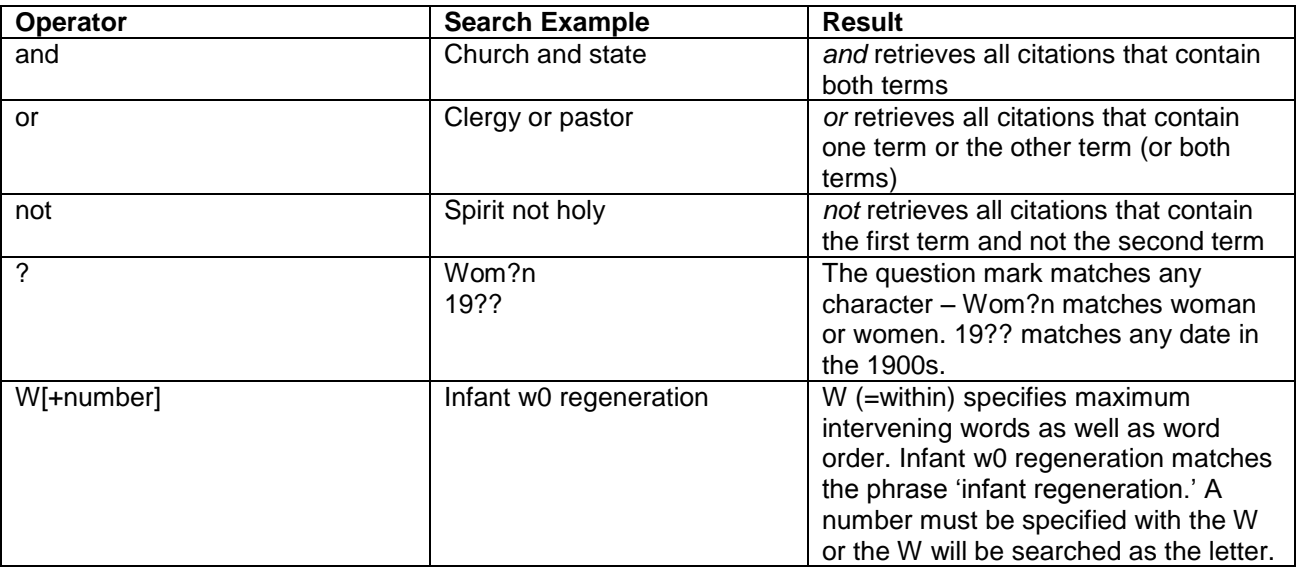

#### **Search strategy**

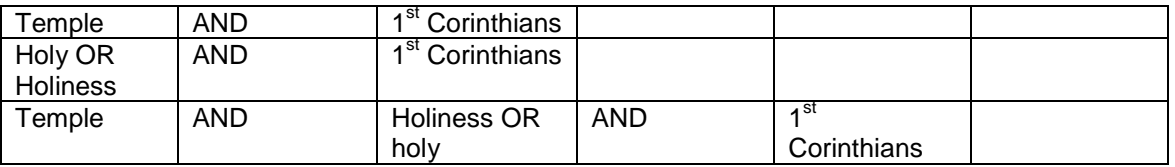

- 5. Identify the databases you are going to search.
	- Each database has its own characteristics such as default searching algorithms, subject and chronological coverage, fulltext content – know your database!
	- Searching several databases simultaneously can mean that you miss out on the functionality of each individual database – we recommend you search each database separately.
	- If you do not know the database well it might be a good idea to start with a broad search to get "the feel" of the database.

### **ATLA**

![](_page_1_Picture_236.jpeg)

- 6. Search the database using your search strategy.
	- Keep a record of what terms you have searched in what resource. This will save time repeating searches.
- 7. You may wish to save your citations into reference management software such as the shareware Zotero or the proprietary EndNote.
- 8. Review, reflect, refine searching can be a cyclical and informing experience!
	- How relevant were the search results?
	- Did I retrieve too many citations?
	- Are some references irrelevant Yes? Refine search strategy and search again.
	- Are some citations irrelevant Yes? Refine search strategy and search again.
	- Did I retrieve too few citations? Yes? Think of broader terms, synonyms and search again.
	- Have a good look at the full records of the citations retrieved what can I learn from them?
	- What are the controlled vocabulary terms in the relevant records?
	- Are there terms in the records that I had not thought of?
- 9. Remember to keep in mind the overall task "How significant is ..." "Analyse"
- 10. Give yourself time for ideas to brew in your mind. Remember, finding nothing or very little might well be an accurate reflection of the literature.
- 11. Finding the fulltext is a pdf attached to the citation? Can I link to the Moore catalogue? What does a search of the Moore catalogue show? Does a search of ATLA for the article prove productive? If I am in 4<sup>th</sup> year or above, how about requesting an interlibrary loan (Docdel@moore.edu.au).
- 12. Information literacy is a social activity talk about your work other people may give you good ideas